# Технология кольцевого резервирования Turbo Ring

#### **Введение**

Технологии резервирования сетей Industrial Ethernet позволяют преодолеть основное ограничение, накладываемое технологией Ethernet: топология сети должна иметь вид «звезды» или «дерева», наличие «петель» в сети запрещено. Так в классических сетях Ethernet не допускается иметь несколько путей связи между двумя точками сети, т.к. это может привести к явлению широковещательного шторма и полной неработоспособности сети.

В коммутаторах Moxa реализованы промышленные технологии резервирования Turbo Ring и Turbo Chain, они позволяют создавать сети с избыточными связями по топологии «Кольцо» или «Цепочка» с временем переключения с основного канала связи на резервный не более 50 мс. Также оборудование Moxa поддерживает технологии резервирования STP/RSTP/MSTP, использование которых в промышленности не всегда возможно из-за долгого времени восстановления – до нескольких секунд.

## **Особенности технологии Turbo Ring**

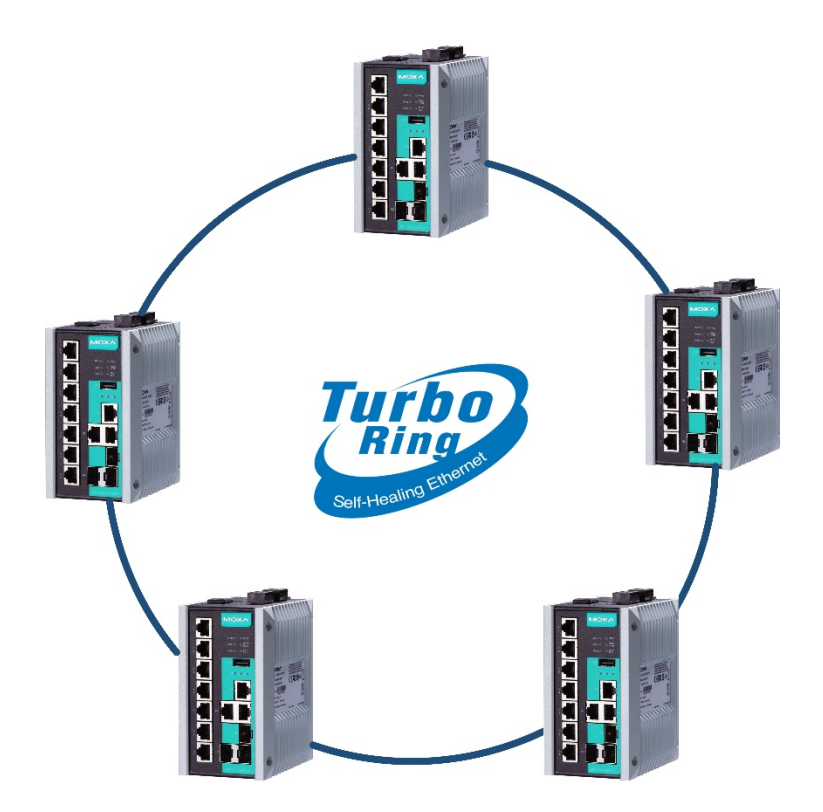

- Восстановление <20 мс сети с 250 коммутаторами (до 50 мс в сетях с медными Gigabit соединениями)
- В кольце должны принимать участия только управляемые коммутаторы, поддерживающие технологию Turbo Ring (все управляемые коммутаторы Moxa)
- Один коммутатор может принимать участие максимум в двух кольцах

## **Принцип работы Turbo Ring**

• Назначение Мастера

В кольце Turbo Ring один из коммутаторов назначается на роль «мастера» (вручную в настройках коммутатора или автоматически на основе МАС-адреса).

• Блокировка порта

Мастер блокирует один из своих портов, чтобы избежать широковещательного шторма. Кольцевая топология логически превращается в шину.

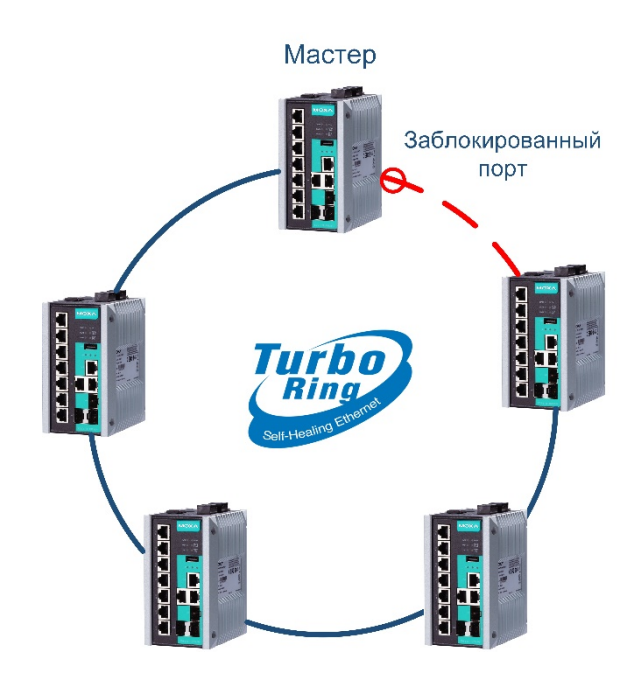

#### • Обрыв соединения и активация резервного пути

При обрыве соединения между коммутаторами в кольце мастер активирует ранее заблокированный порт.

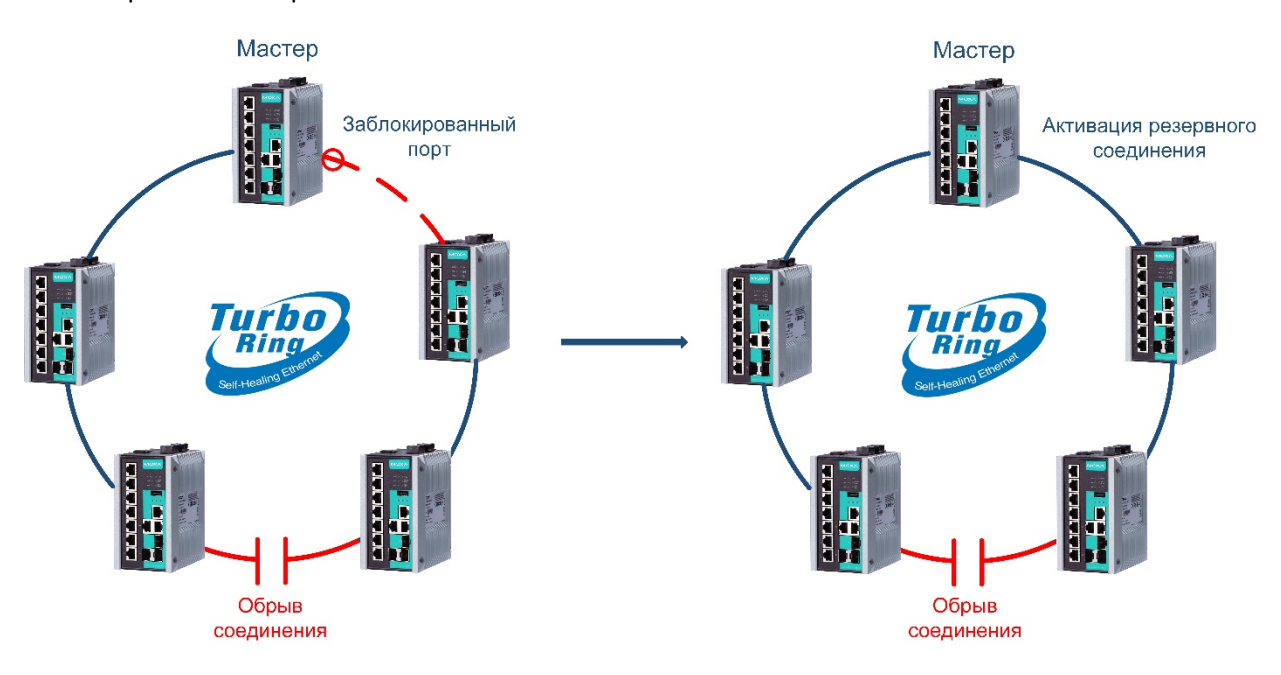

## • Восстановления соединения

Данные будут передаваться через резервное соединение до восстановления основного пути. Как только связь будет восстановлена, Мастер снова заблокирует один из своих портов.

#### **Настройка резервирования по технологии Turbo Ring**

Перед соединением коммутаторов в кольцо необходимо их настроить:

1. Настройка адресации – всем коммутаторам должен быть присвоен свой уникальный IP-адрес из одной подсети.

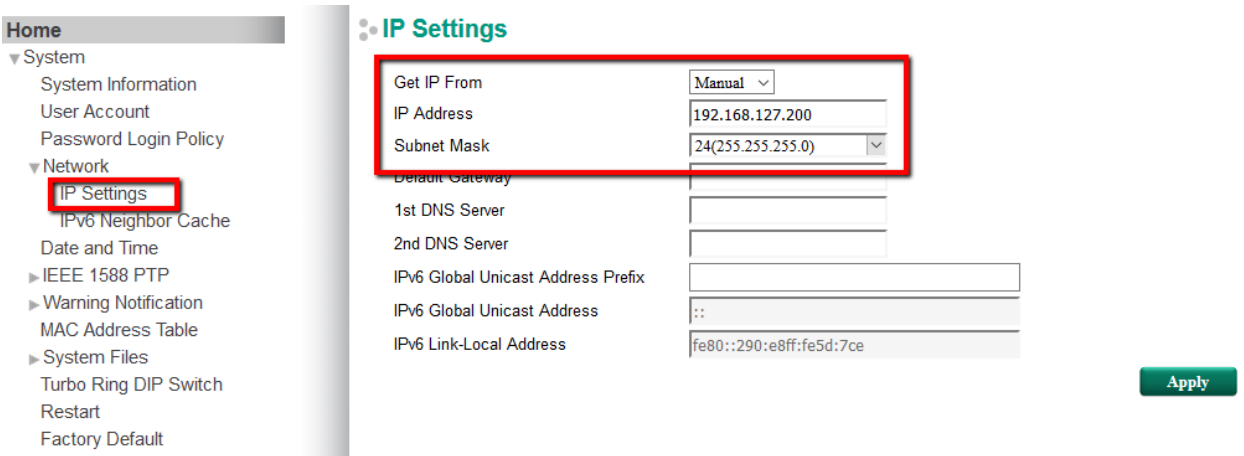

2. Настройка резервирования – на каждом коммутаторе должно быть включено резервирование по протоколу Turbo Ring v2, а также выбраны порты, участвующие в построении кольца.

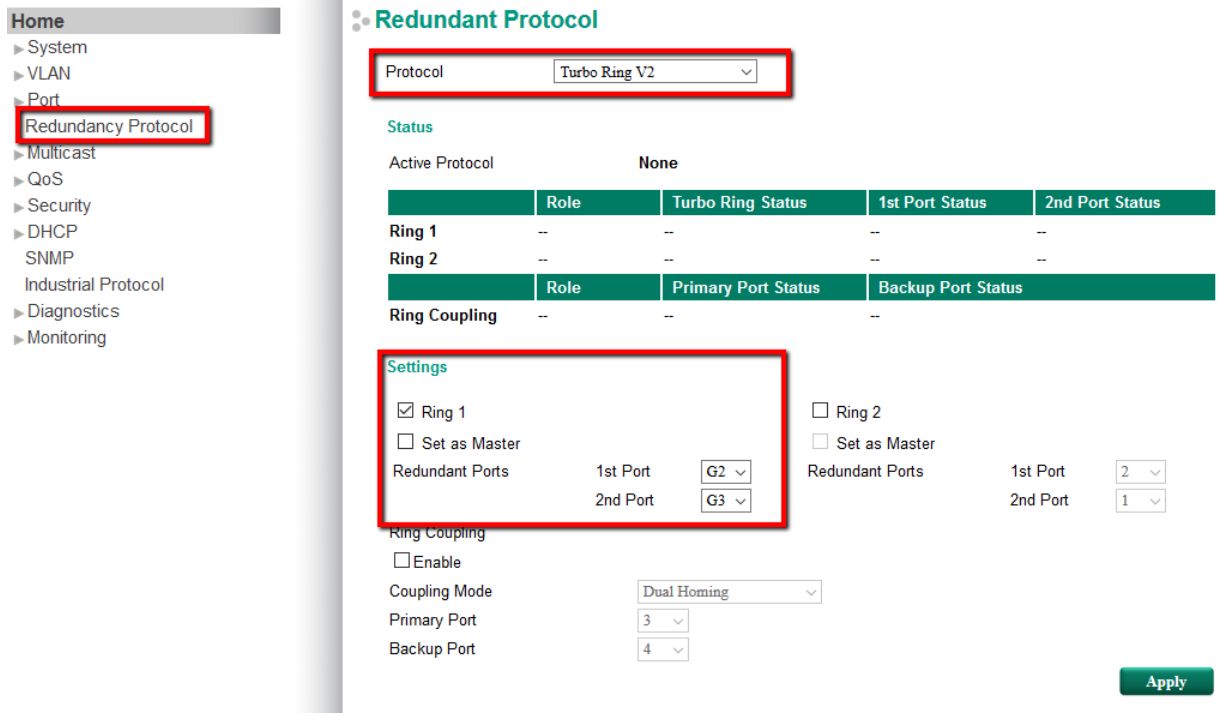

Только после выполнения указанных действий на всех коммутаторах можно соединять их в кольцо.

# **Проверка работоспособности сети Turbo Ring**

При объединении коммутаторов в кольцо на Мастере должен будет загореться индикатор MSTR, на остальных коммутаторах – только индикаторы штатной работы, STATE и PWR

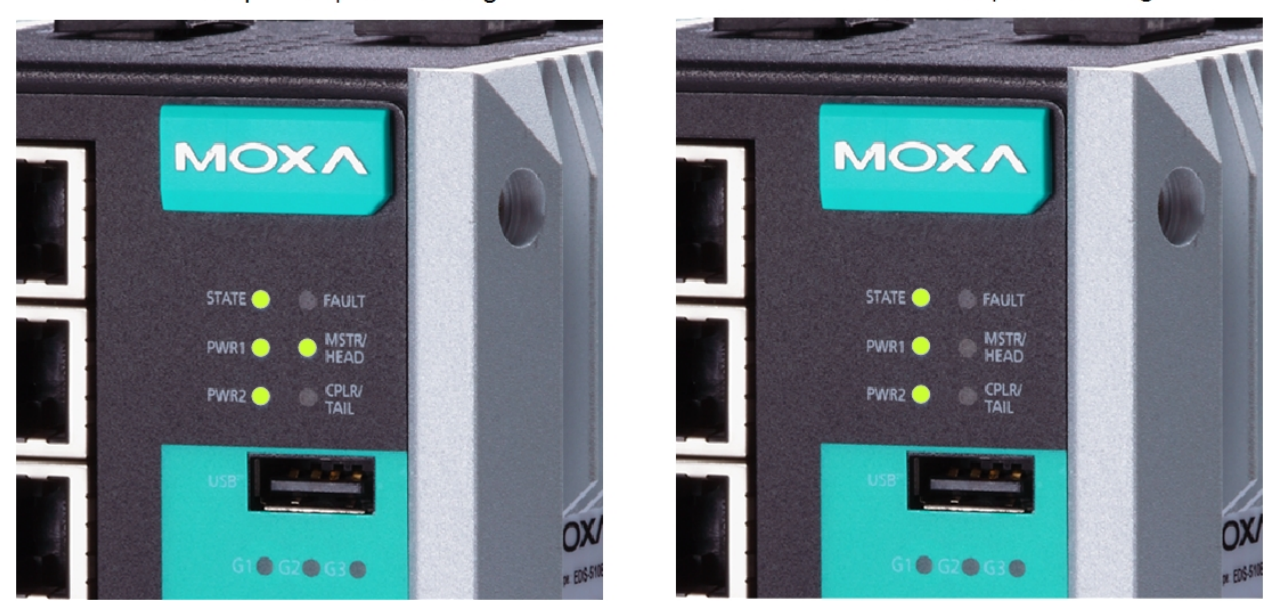

Мастер кольца Turbo Ring

Участник кольца Turbo Ring

Если на Мастере в кольце индикатор MSTR мигает, то в сети присутствует обрыв или настройки выполнены неверно. Например, один или несколько коммутаторов в кольце не настроены или кольцо соединено через порты, неуказанные в настройках резервирования.